# Matlab: Logicals e Strutture di Controllo

Informatica B AA  $2017/2018$ 

Giacomo Boracchi

giacomo.boracchi@polimi.it

8 Novembre 2017

POLITECNICO DI MILANO

Informatica B, AA 17/18, Giacomo Boracchi

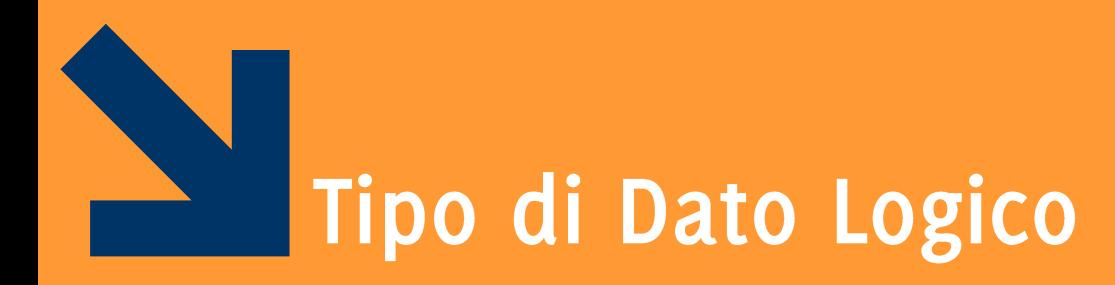

...e operazioni su vettori

Informatica B, AA 17/18, Giacomo Boracchi

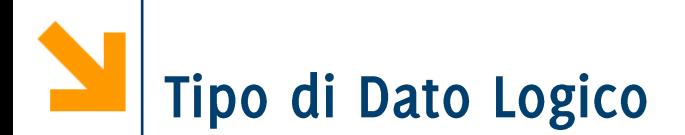

## È un tipo di dato che può avere solo due valori

- $\bullet$  true (vero) 1
- $\bullet$  false (falso) o

I valori di questo tipo possono essere generati

- · direttamente da due funzioni speciali (true e false)
- · dagli operatori relazionali
- · dagli operatori logici

I valori logici occupano un solo byte di memoria (i numeri ne occupano 8)

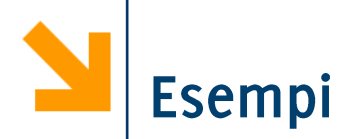

- **>> a = true;**
- **>> whos a**
	- **Name Size Bytes Class Attributes a 1x1 1 logical**

a è un vettore 1x1 che occupa 1 byte e appartiene alla classe "tipo logico"

$$
>> a = 1>7
$$
  

$$
a =
$$

**0**

Operano su tipi numerici o stringhe.

Possono essere usati per confrontare

- · due scalari
- · due vettori aventi la stessa dimensione

Forma generale: a OP b

• a,b possono essere espressioni aritmetiche, variabili, stringhe (della stessa dimensione)

• OP: ==,  $\sim$ =, >, >=, <, <=

Esempi:

- $\cdot$  3 < 4  $true(1)$
- $3 == 4$   $false(0)$
- $'A'$  <  $'B'$  true(1)

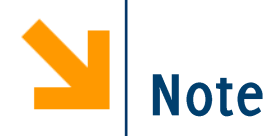

### Come in C: non confondere ==  $e =$

- $\bullet$  ==  $\dot{e}$  un operatore di confronto
- $\bullet$  =  $\dot{e}$  un operatore di assegnamento

## La precisione finita può produrre errori con ==  $e \sim$  =

- $sin(0) == 0 \rightarrow 1$
- $sin(pi) == 0 \rightarrow 0$
- eppure logicamente sono vere entrambe!!

**POLITECNICO DI MILANO** 

## Per i numeri piccoli conviene usare una soglia

• abs( $sin(pi)$ ) < = eps

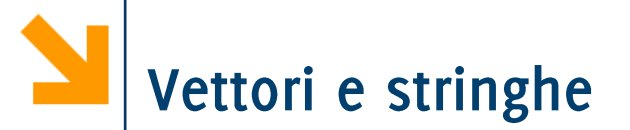

## Gli operatori relazionali tra vettori vengono applicati in maniera puntuale

Il risultato di un confronto tra vi e v2 è un vettore v3 di tipo boolean, aventi le stesse dimensioni di vi (e v2)

$$
\forall 3 = (\forall 1 > = \forall 2); \quad \forall 3(i) = \begin{cases} 1, & \text{se } \forall 1(i) \ge \forall 2(i) \\ 0, & \text{se } \forall 1(i) < \forall 2(i) \end{cases}
$$

Esempi:

 $\rightarrow$  [1 0; -2 1] < 0 [false false; true false] ([0 0; 1 0])  $\rightarrow$  [1 0; -2 1]  $\rightarrow$  [2 -1; 0 0] [false true; false true]

Si possono confrontare stringhe di lunghezza uguale >> 'pippo' == 'pluto' ans =  $[1 \ 0 \ 0 \ 0 \ 1]$ 

Operatori binari: AND ( $\&\&\&\,,$  oppure  $\&\&\,,$  oppure and), OR ( $\|\cdot\|$ , oppure |, oppure or), XOR (xor):

> a OP1 b per la notazione simbolica per la notazione testuale  $OP(a, b)$

Operatori unari: **NOT**  $(\sim)$ :

## OP2 a

a, b possono essere variabili, costanti, espressioni da valutare, scalari o vettori (dimensioni compatibili)

Valori numerici di a, b vengono interpretati come logici:

- $\bullet$  o come falso
- tutti i numeri diversi da o come vero

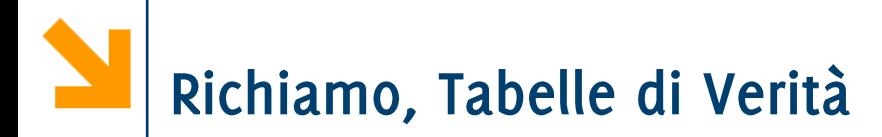

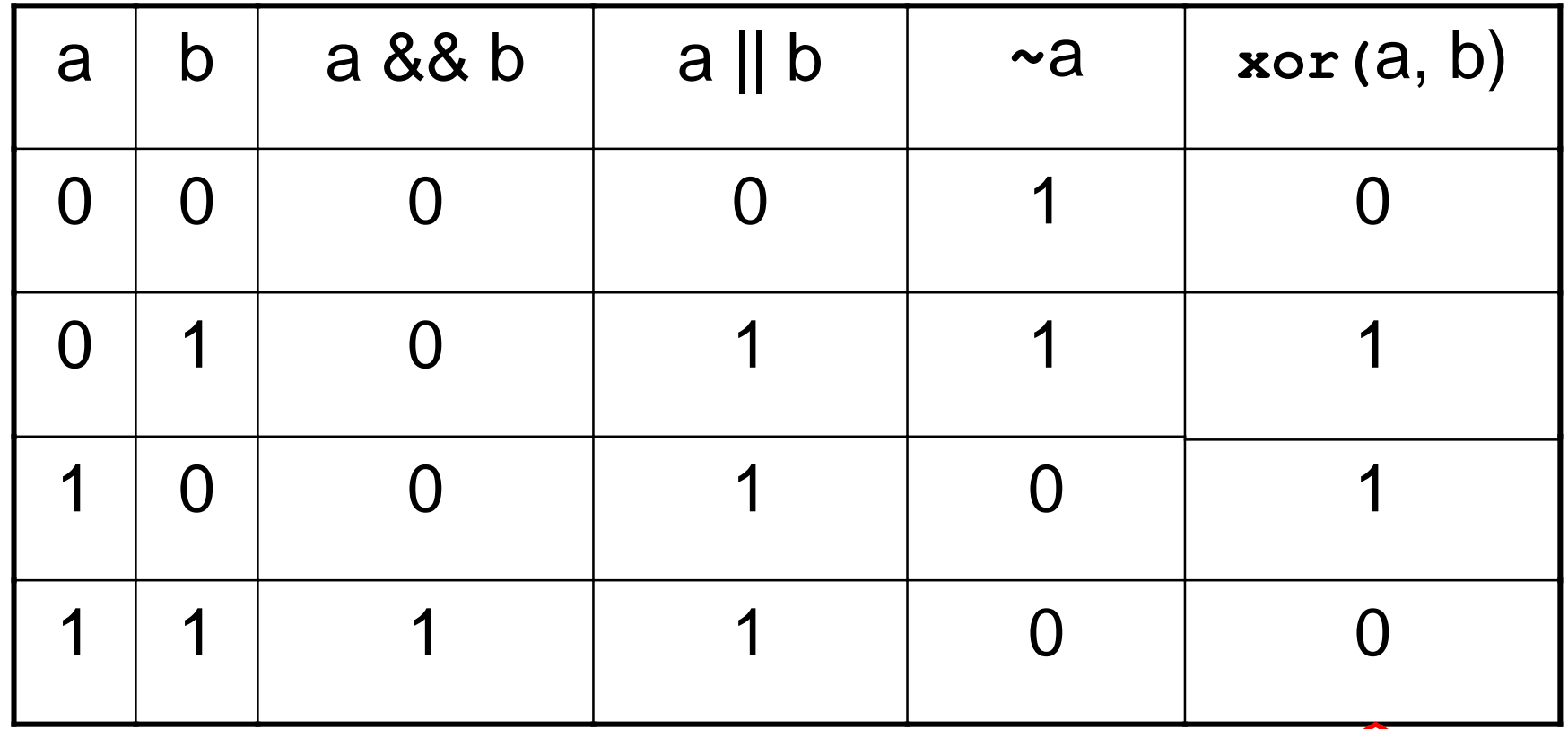

Or esclusivo: vero quando è vera solo uno delle due espressioni coinvolte a XOR  $b == a$  OR  $b$  AND  $(\sim(a$  AND  $b)$ )

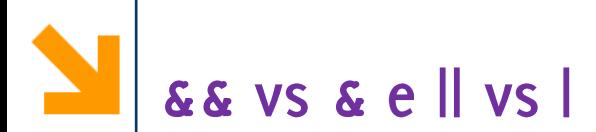

**&&** (| |) funziona con gli scalari e valuta prima l'operando più a sinistra. Se questo è sufficiente per decidere il valore di verità dell'espressione non va oltre

- **a && b a b**
- $\cdot$  **a**  $\vert \cdot \vert$  **b**  $\vert$  **se a**  $\dot{e}$  vero non valuta **b**

**&** (1) funziona con scalari e vettori e valuta tutti gli operandi prima di valutare l'espressione complessiva

Esempio:  $a / b > 10$ 

- se **b** è o non voglio eseguire la divisione
- **(b~=0)&&(a/b>10) &&**  controlla prima **b**<sup> $\sim$ </sup>=0 e se questo è falso non valuta il **(b~=0)&(a/b>10)** porterebbe ad una divisione per o quando  $b == 0$

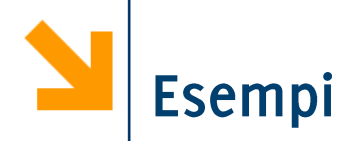

"Hai tra 25 e 30 anni?"

\n(eta >= 25) & (eta <= 30)

\nCon i vettori:

\nVoto = [12, 15, 8, 29, 23, 24, 27]

\nC = (Voto > 22) & (Voto < 25)

\n
$$
\rightarrow
$$
 C = [0 0 0 0 1 1 0]

\nD = (mod(Voto, 2) == 0) | (Voto > 18)

\n $\rightarrow$  D = [1 0 1 1 1 1 1]

\nE = xor((mod(Voto, 2) == 0), (Voto > 18))

\n $\rightarrow$  E = [1 0 1 1 1 0 1]

Utile per contare quanti elementi soddisfano una condizione **nVoti= sum (Voto > 22 & Voto < 25)**

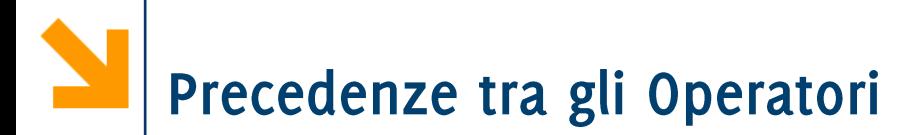

Ogni espressione logica viene valutata rispettando il seguente ordine:

- operatori aritmetici
- · operatori relazionali da sinistra verso destra
- NOT  $(\sim)$
- AND  $(\& e \& s)$  da sinistra verso destra
- OR (| e | |) e XOR da sinistra verso destra

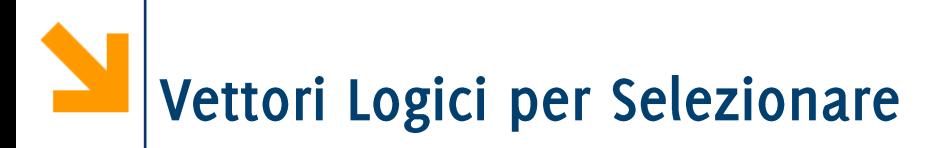

I vettori logici possono essere usati per selezionare gli elementi di un array al posto di un vettore di indici

### **nomeVettore(vettoreLogico)**

vengono estratti gli elementi di nomeVettore alle posizioni per cui vettoreLogico vale 1

Per esempio

$$
\Rightarrow x = [6,3,9]; y = [14,2,9];
$$

$$
>
$$
 b = x  $>$  y ;  $\delta$  b = 1 0 1

$$
\Rightarrow z = x(b)
$$

**6 9**

**z =**

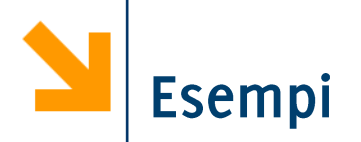

## Inizializzare a con i numeri da -10 a 20 con passo 3

Visualizzare solamente i numeri maggiori di 10

Portare a zero tutti gli elementi negativi

Sommare 10 ai numeri minori di 10

Cambiare il segno a tutte le occorrenze di -7 0 17

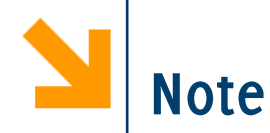

**nomeVettore vettoreLogico** dimensione

Per creare un vettore logico non basta creare un vettore di o e 1 (numeri), bisogna convertirlo con la funzione logical

**>> ii = [1,0,0,0,1];**

**>> jj = (ii == 1); %oppure jj = logical(ii)** 

$$
\Rightarrow A = [1 \ 2 \ 3 \ 4 \ 5];
$$

 $\rightarrow$  A(jj)  $\rightarrow$  [1 5]

**>> A(ii) Subscript indices must either be real positive integers or logicals.**

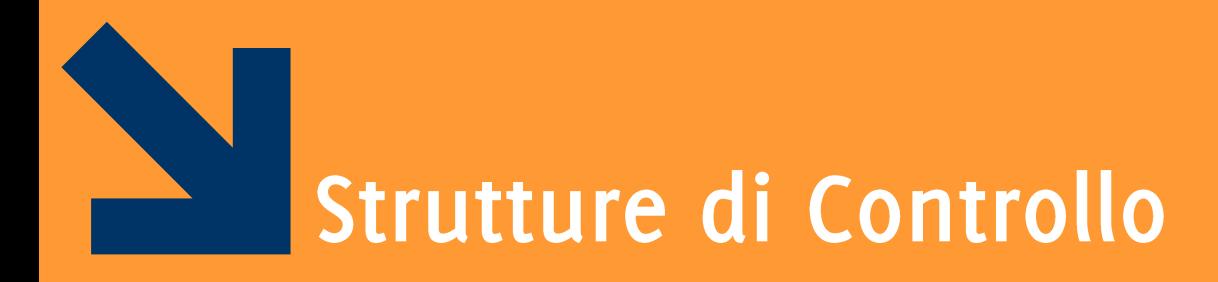

Informatica B, AA 17/18, Giacomo Boracchi

Il costrutto condizionale permette di eseguire istruzioni a seconda del valore di un'espressione booleana

## **if, else, elseif, end**

keywords

**expression** espressione booleana  $(vale 0 0 1)$ 

statement sequenza di istruzioni da eseguire.

- NB: il corpo è delimitato da end
- NB: indentatura irrilevante

**if(expression) statement end**

**if(expression1) statement1 elseif(expression2) statement2 else statement0 end**

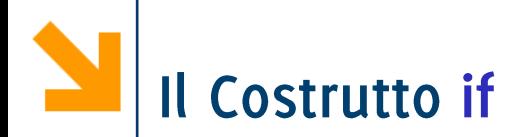

## if espressione1

istruzione 1-1 istruzione 1-2 Le istruzioni 1-1 e 1-2 vengono eseguite solo se vale espressione 1

elseif espressione2 istruzione 2-1 istruzione 2-2

## else

end

istruzione k-1 istruzione k-2 Le istruzioni 2-1 e 2-2 vengono eseguite solo se non vale espressione ma vale espressione2

Le istruzioni k-1 e k-2 vengono eseguite solo se non vale nessuna delle espressioni sopra indicate

rami elseif e else non sono obbligatori!

Informatica B, AA 17/18, Giacomo Boracchi

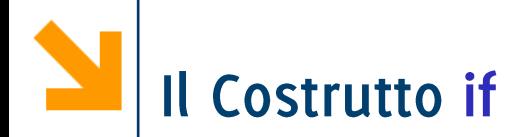

espressione1 può coinvolgere vettori:

· in tal caso espressione1 è vera solo se tutti gli elementi di espressione1 sono non nulli

```
Esempio
```

```
v = input('insertire vettore: ');
```

```
if (v \ge 0)
```

```
disp([num2str(v),' tutti pos. o nulli'])
elseif (v<0)
```
disp([num2str(v),' tutti negativi']);

### else

 $disp([num2str(v), ' sia pos. che neg.'])$ ; end

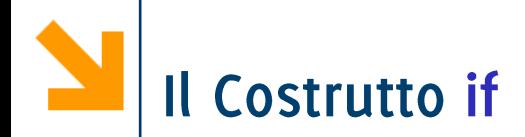

**espressione1** 

• in tal caso espressione1 è vera solo se tutti gli elementi di espressione1 sono non nulli Occorre inserire il Esempio vettore tra **v = input ('inserire vettore:')** parentesi quadre.  $if (v > = 0)$ **disp([num2str(v),' tutti pos. o nulli']); elseif(v<0)** disp([num2stk(v),' tutti negativi']); **else disp([num2str(v),' sia pos. che ne']); end**

Assumiamo un vettore riga

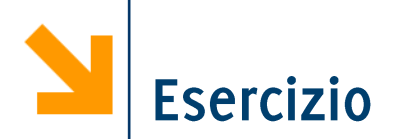

Scrivere un programma che richiede all'utente di inserire un numero e determina se corrisponde ad un anno bisestile

 $\dot{E}$  possibile usare la funzione **mod (a, b)** che restituisce il resto della divisione tra **a** e **b** 

Un anno è bisestile se è multiplo di 4 ma non di 100 oppure se è multiplo di 400

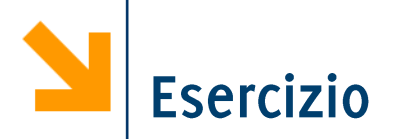

Scrivere un programma che richiede all'utente di inserire una stringa e controlla se questa è palindroma

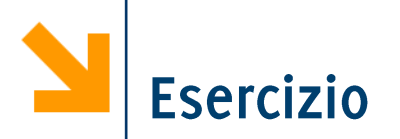

Scrivere un programma che richiede all'utente di inserire una stringa e controlla se questa è palindroma

```
parola = input('inserie parola' , 's');str = [parola]if (parola == parola(end : -1 : 1))
else
      str = [str , ' NON'])end
str = [str, ' è palindroma'])
                       Non basta negare la condizione
                       nell'if (come con gli scalari) perché
                       il controllo ora è "se tutti gli
                       elementi del vettore sono 1"
```
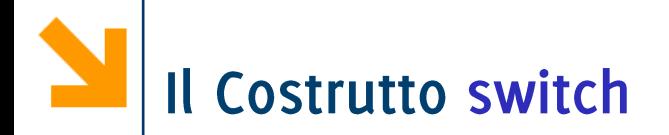

**switch variabile %scalare o stringa case valore1 istruzioni caso1 case valore2 istruzioni caso2 ... otherwise istruzioni per i restanti casi end**L'istruzione condizionale switch consente una scrittura alternativa ad if/elseif/else

Qualunque struttura switch può essere tradotta in un if/elseif/else equivalente

Informatica B, AA 17/18, Giacomo Boracchi

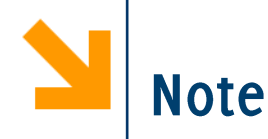

Come per il C:

- valore1 etc... devono essere delle espressioni costanti e si confrontano con **variabile** per verificarne l'uguaglianza
- A differenza del C:
	- solamente un caso viene eseguito: quando **variabile** corrisponde ad uno specifico **valore** non si eseguono tutti gli statement in cascata, si esce dal ciclo (è come se ci fosse sempre un break)
	- è inutile usare break
	- è possibile confrontare vettori
		- − Sebbene **variabile** venga confrontata con **valore1** non è richiesto che queste abbiano la stessa lunghezza
		- Il case viene eseguito se tutti gli elementi corrispondono

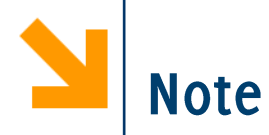

È possibile mettere più valori nel case, separati da graffe

```
str = 'pluto';switch str
    case { 'pippo', 'pluto', 'paperino',
'clarabella'}
        disp('Walt Disney')
    otherwise
        disp('no Walt Disney')
end
```
In questo caso basta che ci sia un match tra str e un elemento tra le parentesi graffe

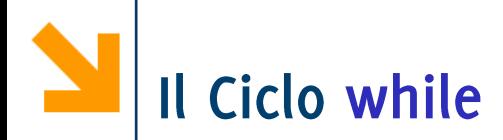

### while expr

istruzioni da ripetere finché expr è vera

### end

expr assume valore o o te può contenere con operatori relazionali (==, <, >, <=, >=,  $\sim$ =)

expr deve essere inizializzata (avere un valore) prima dell'inizio del ciclo

Quando expr coinvoge vettori si ha che expr è vera se tutti gli elementi sono non nulli (come per if)

Il valore di espressione deve cambiare nelle ripetizioni

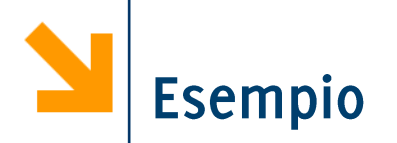

Stampare, utilizzando un ciclo i numeri da 100 a 1

```
n = 100;while (n > 0)disp(n);n = n - 1;
```
end

In alternativa

 $[100 : -1 : 1]'$ 

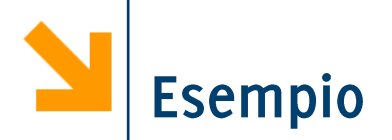

Calcoliamo gli interessi fino al raddoppio del capitale, si assuma un interesse annuo del 8%

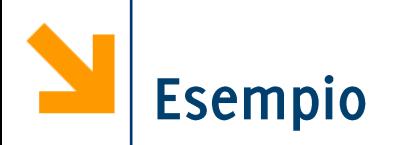

% il quadrato di N è uguale alla somma dei primi N numeri dispari, calcolare il quadrato di un nr inserito da utente (<100)

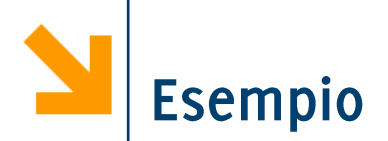

Richiedere all'utente di inserire un numero e, se questo corrisponde ad un anno bisestile, chiederne un altro. Il programma termina quando viene inserito un numero che non corrisponde ad un anno bisestile. Al termine, il programma scrive quanti anni bisestili ha inserito

l'utente

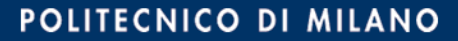

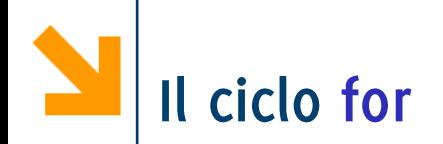

### **for variabile = array**

**istruzioni**

## **end**

Tipicamente **array** è un vettore, quindi **variabile** assume valori scalari

- Alla prima iterazione **variabile** è array (1)
- Alla seconda iterazione **variabile** è a **array (2)**
- **•** All'ultima iterazione variabile è array (end)

NB: Non esiste alcuna condizione da valutare per definire la permanenza nel ciclo. Il numero di iterazioni dipende dalle dimensioni di array

**NB:** se array è un'espressione booleana viene scandito come il vettore logico.

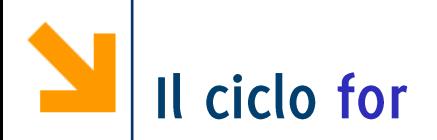

Non è equivalente al **while**, ha meno potere espressivo: ad esempio non è possibile eseguire infinite volte il corpo di un for Ogni for può essere scritto come un while

for  $c = 'ciao'$  $disp(c)$ end

c assumerà ad ogni iterazione un carattere diverso nel vettore 'ciao'

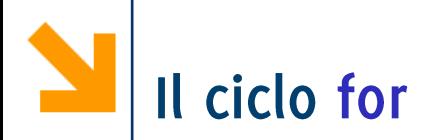

Non è equivalente al **while**, ha meno potere espressivo: ad esempio non è possibile eseguire infinite volte il corpo di un **for** Ogni for può essere scritto come un while

```
for c = 'ciao'
    disp(c)
end
                       vet = 'ciao'
                       ii = 1;
                       while (ii <=length(vet))
                          disp(vet(ii))
                          ii = ii + 1;
                       end
```
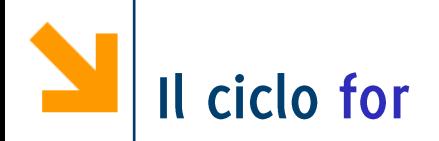

Non è equivalente al **while**, ha meno potere espressivo: ad esempio non è possibile eseguire infinite volte il corpo di un **for** 

Ogni for può essere scritto come un while

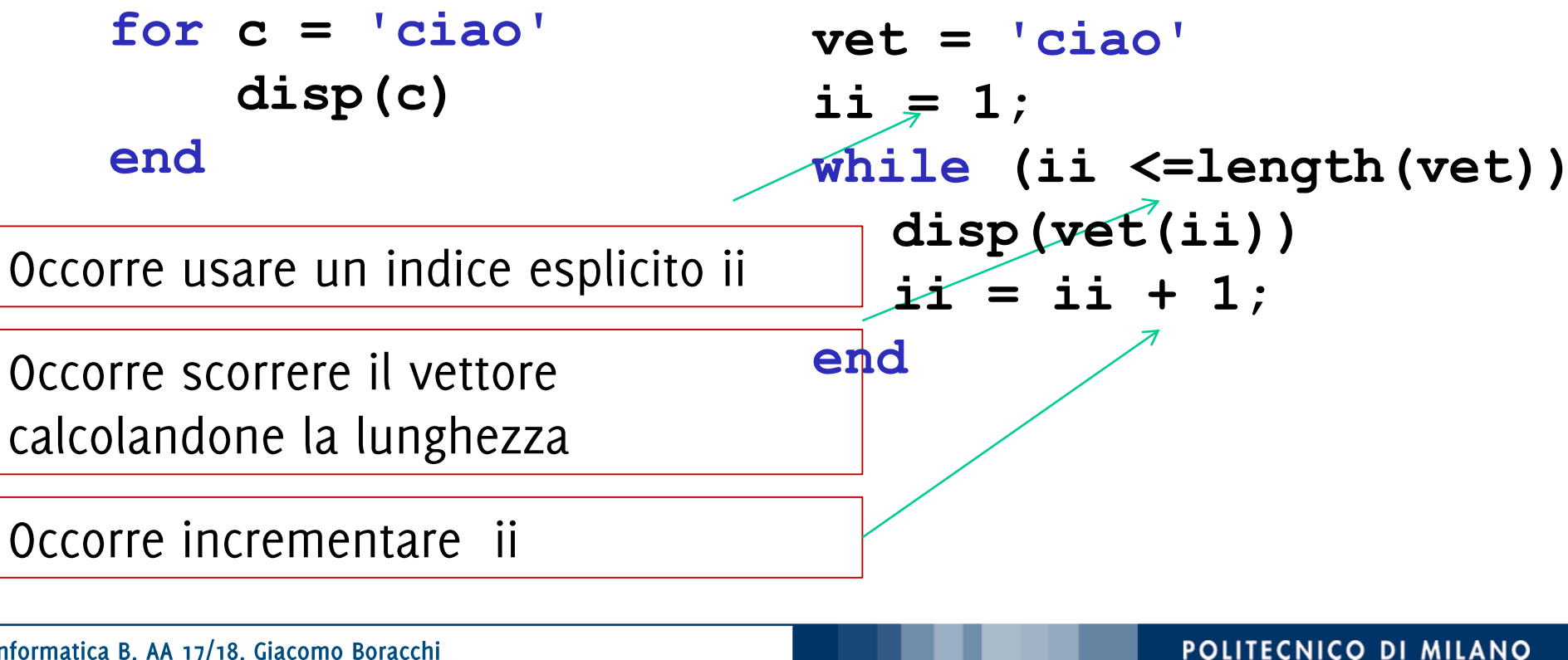

Informatica B, AA 17/18, Giacomo Boracchi

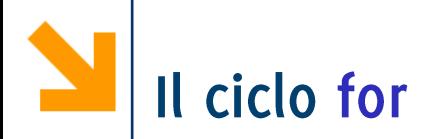

Non è equivalente al **while**, ha meno potere espressivo: ad esempio non è possibile eseguire infinite volte il corpo di un for Ogni for può essere scritto come un while

for  $c = 'ciao'$  $disp(c)$ end

```
vet = 'ciao'ii = 1;
while (ii \le length(vet))
    disp(vet(ii))ii = ii + 1;end
```
Per scorrere un vettore noto, il ciclo for è molto più comodo del while, se invece il numero di iterazioni da eseguire non è noto a priori è preferibile usare while

Informatica B, AA 17/18, Giacomo Boracchi

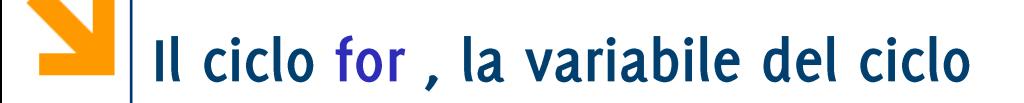

## for variabile  $=$  array istruzioni end

array può essere generato "al volo", molto spesso è un vettore riga definito tramite l'operatore di incremento regolare, i.e., "inizio : step: fine"

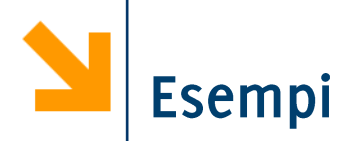

### **% leggi 7 numeri e mettili in un vettore:**

### **% stampa conto alla rovescia in secondi**

Informatica B, AA 17/18, Giacomo Boracchi

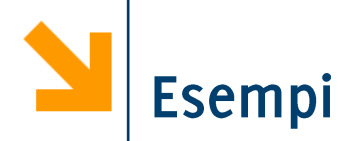

- **% leggi 7 numeri e mettili in un vettore:**  $for n = 1:7$ **number(n) = input('enter value '); end**
- **% stampa conto alla rovescia in secondi time = input('how long? ');**  $for$   $count = time:-1:1$ **pause(1); fprintf('%g seconds left \n',count); end disp('done');**

Il ciclo for, la variabile del ciclo (2)

## **for variabile = array istruzioni end**

Quando **array** è una matrice, il ciclo viene eseguito un numero volte pari al numero di colonne di **array** e ogni volta variabile assume il valore di una colonna

- Alla prima iterazione è variabile è array (:, 1)
- Alla seconda iterazione è variabile è array (:, 2)
- **•** All'ultima iterazione è variabile è array (:, end)

**N.B.** Quando **array** è un vettore colonna, questo viene considerato una matrice e si esegue una sola iterazione in cui **variabile** è uguale ad array

# Il ciclo for, la variabile del ciclo

```
Esempio di for su una una matrice
\text{board} = [ 1 1 1 ; 1 1 -1 ; 0 1 0 ];
for x = board
    disp('colonna:')
    x %stampa in ogni iterazione una colonna di board
end
colonna:
x =
     1
                colonna:
     1
                x =
                                   colonna:
                      1
     0
                      1
```
**x =**

**1**

**0**

**-1**

**1**

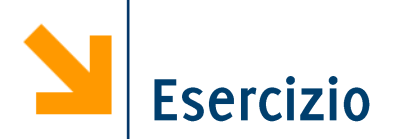

Si assuma che il vettore voti contenga i risultati della prima prova in itinere (una traccia del primo A)

- Si calcoli la media
- Si calcoli la media dei voti sufficienti  $(>= 8)$
- Si calcoli la varianza dei voti sufficienti (si ricorda che la varianza si ottiene come la media degli scarti quadratici dalla media)
- · Si calcoli il numero di voti maggiori o uguali a 15

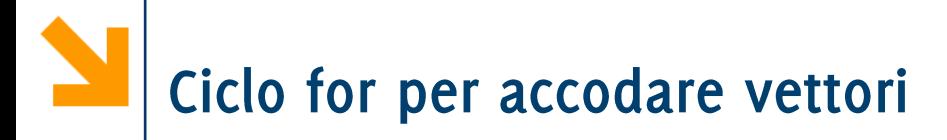

% leggi 7 numeri e mettili in un vettore: for  $n = 1:7$  $number(n) = input('enter value');$ end

Questa soluzione non permette all'utente di inserire un

 $\gg$  enter value  $[1\ 13]$ 

In an assignment  $A(I) = B$ , the number of elements in B and I must be the same

Per risolvere questo problema si può acquisire l'input in una variabile temporanea temp (non un elemento di un vettore) e poi accodare il contenuto di temp in una variabile accumulatore

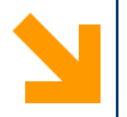

```
% leggi 7 numeri e mettili in un vettore
clear
vettore = [];
for ii = [1 : 7]temp = input('inserire numero ');
   vettore = [vettore, temp];end
disp (vettore)
```
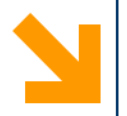

```
% leggi 7 numeri e mettili in un vettore
clear
vettore = [];
for ii = [1 : 7]temp = input('inservice numero');vettore = [vettore, temp];end
disp (vettore)
                         È necessario inizializzare vettore a vuoto
                         altrimenti la prima esecuzione dell'istruzione
                           vettore = [temp, vettore];
```
genera un errore perché vettore non esiste

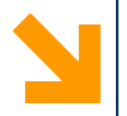

```
% leggi 7 numeri e mettili in un vettore
clear
vettore = []for ii = [1 : 7]temp = input('inserire numero ');
   vettore = [vettore, temp];end
disp (vettore)
                      In questo modo il numero inserito viene accodato
                                 a vettore
```
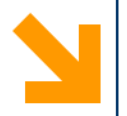

```
% leggi 7 numeri e mettili in un vettore
clear
vettore = [];
for ii = [1 1 1 1 1 1 1]temp = input('insertire numero');vettore = [vettore, temp];end
disp (vettore)
                          Non si usa più il valore dell'indice ii nel ciclo,
                         quindi basta mettere un vettore di lunghezza 7 per
                           garantire che il ciclo venga eseguito 7 volte
```
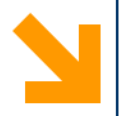

```
% leggi 7 numeri e mettili in un vettore
clear
vettore = [];
for ii = [1 : 7]temp = input('insertire numero');vettore = [temp, vettore];end
disp (vettore)
                       In questo modo il numero inserito messo prima di
                        vettore e quindi i numeri inseriti vengono
```
stampati in ordine inverso

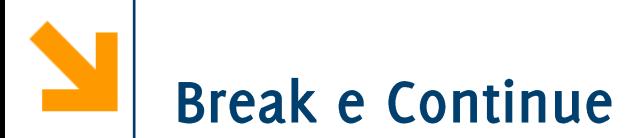

I cicli contengono una serie di istruzioni che vogliamo ripetere

POLITECNICO<sup>55</sup>I MILANO

Però potremmo aver bisogno di:

- Saltare all'iterazione successiva
- Terminare il ciclo

Come nel C:

- Continue salta all'iterazione successiva
- Break interrompe l'esecuzione del ciclo  $\bullet$

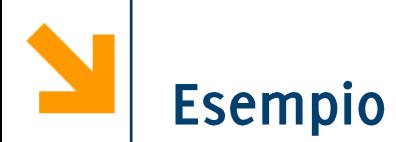

Acquisiamo numeri da tastiera finché non viene inserito un numero negativo. In ogni caso non accettiamo più di mille numeri:

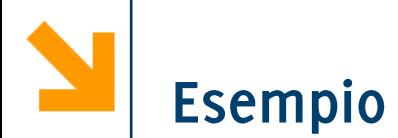

Acquisiamo numeri da tastiera finché non viene inserito un numero negativo. In ogni caso non accettiamo più di mille numeri:

```
vector = [ ]; %crea il vettore vuoto
for count = 1:1000 %Raccoglierà al max 1000 valori
     value = input('next number ');
      if value < 0
          break %Se value negativo usciamo dal 
ciclo
```
POLITECNICO DI MILANO

**else**

```
vector(count) = value;
```
**end**

**end**

```
vector %visualizza il contenuto di vector
```
Informatica B, AA 17/18, Giacomo Boracchi

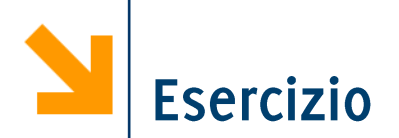

Scrivere un programma che richiede in ingresso un intero N e restituisce l'N-simo numero della sequenza di Fibonacci (definita come segue)

- $F(0) = 1$
- $F(1) = 1$
- $F(n) = F(n-1) + F(n-2)$

Richiedere un secondo numero M e dire se è uno dei primi N numeri di Fibonacci ed, in caso negativo, restituire i due numeri più vicini.